## **Soluzioni del compito di Metodi Matematici e Calcolo per Ingegneria del 28 giugno 2005**

**Enrico Bertolazzi**

## **Trasformata di Laplace**

```
> restart:
  with(inttrans) :
Data la seguente funzione
> f := t -> 1+exp(-t) ;
                                            f := t \to 1 + e^{(-t)}Usando le regole di trasformazione calcolare le trasformate delle funzioni
> f1 := t -> f(3*t) ;
   f2 := t -> f(2*t)*exp(-t) ;
   f3 := t -> D(D(f))(t) ;
                                             f1 := t \rightarrow f(3 t)f2 := t \rightarrow f(2 t) e^{(-t)}f3 := t \rightarrow D(D(f))(t)Trasformate con le primitive Maple
> laplace(f(t),t,s);
   laplace(f1(t),t,s);
   laplace(f2(t),t,s);
   laplace(f3(t),t,s);
                                                  1
                                                  s
                                                   +21 + s2 s + 3s(s + 3)
                                                2(s+2)(1 + s)(s + 3)1
                                                  1 + s
```
**Soluzione di ODE con Laplace**

```
> restart:
  with(inttrans) :
```
Data la seguente equazione differenziale

$$
\begin{aligned}\n &\text{ode} \; := \; \text{diff} \left( \mathbf{y}(\mathbf{x}), \mathbf{x}, \mathbf{x}, \mathbf{x} \right) - 2 \cdot \text{diff} \left( \mathbf{y}(\mathbf{x}), \mathbf{x} \right) = \exp(-\mathbf{x}) \; \; ; \\
 &\text{ode} := \left( \frac{d^3}{dx^3} y(x) \right) - 2 \left( \frac{d}{dx} y(x) \right) = e^{(-x)}\n \end{aligned}
$$

Con dato iniziale

**> y0, yp0, ypp0 := 1,2,3 ;**

 $y0, yp0, ypp0 := 1, 2, 3$ 

Calcolare le soluzioni con le trasformate di Laplace.

Trasformo la equazione differenziale con la trasformata di Laplace

> **node** := **laplace(ode, x, s)** ;  
\n
$$
sode := s^{3} laplace(y(x), x, s) - D^{(2)}(y)(0) - s D(y)(0) - s^{2} y(0) - 2 s laplace(y(x), x, s) + 2 y(0) = \frac{1}{1 + s}
$$

Risolvo la equazione per y(s)

> **node** := **isolate(sode, laplace(y(x), x, s))**;  
\n
$$
\frac{1}{1+s} + D^{(2)}(y)(0) + s D(y)(0) + s^{2} y(0) - 2 y(0)
$$
\n
$$
lode := laplace(y(x), x, s) = \frac{1+s}{1+s}
$$

Applico le condizioni iniziali ottenendo y(s)

**> ly := subs( y(0)=y0,D(y)(0)=yp0,D(D(y))(0)=ypp0,rhs(lode)) ;** 1  $+ 1 + 2 s + s^2$ 

$$
ly = \frac{\frac{1}{1+s} + \frac{1+2s+s}{s^3-2s}}{s^3-2s}
$$

Espansione in fratti semplici

**> convert(ly, parfrac, s);**

$$
\frac{s+3}{s^2-2} - \frac{1}{s} + \frac{1}{1+s}
$$

Antitrasformo per ottenere la equazione  $y(x)$ 

> res := invlaplace(
$$
ly, s, t
$$
) ;  
\n
$$
res := -1 + \cosh(\sqrt{2} t) + \frac{3}{2} \sqrt{2} \sinh(\sqrt{2} t) + e^{(t)}
$$

**Soluzione di un sistema di ODE con Laplace**

```
> restart:
with(inttrans) :
```
Dato il seguente sistema di equazioni differenziali

$$
\begin{aligned}\n &\text{ode1} \; := \; \text{diff}(y(x), x) - \text{diff}(z(x), x) = \cos(x) \; ; \\
 &\text{ode2} \; := \; \text{diff}(y(x), x) + 2 \cdot \text{diff}(z(x), x) = 0 \; ; \\
 &\text{ode1} \; := \left(\frac{d}{dx} y(x)\right) - \left(\frac{d}{dx} z(x)\right) = \cos(x) \\
 &\text{ode2} \; := \left(\frac{d}{dx} y(x)\right) + 2\left(\frac{d}{dx} z(x)\right) = 0\n \end{aligned}
$$

Con dato iniziale

**> y0, z0 := 1,2 ;**

 $y0, z0 := 1, 2$ 

Calcolare le soluzioni con le trasformate di Laplace.

Trasformo le equazioni differenziale con la trasformata di Laplace

```
> sode1 := laplace(ode1,x,s) ;
   sode2 := laplace(ode2,x,s) ;
                    sode1 := s laplace(y(x), x, s) - y(0) - s laplace(z(x), x, s) + z(0) = \frac{s}{s}s^2 + 1sode2 := s laplace(y(x), x, s) - y(0) + 2 s laplace(z(x), x, s) - 2 z(0) = 0
```
Risolvo la equazione per  $y(s)$ ,  $z(s)$ 

> **RES** := **solve** (**sode1**, **sode2**), {**laplace**(**y**(**x**), **x**, **s**), **laplace**(**z**(**x**), **x**, **s**)});  

$$
RES := \begin{cases} \text{laplace}(y(x), x, s) = \frac{2s + 3y(0)s^2 + 3y(0)}{3s(s^2 + 1)}, \text{ laplace}(z(x), x, s) = \frac{-s + 3z(0)s^2 + 3z(0)}{3s(s^2 + 1)} \end{cases}
$$

Applico le condizioni iniziali ottenendo y(s), z(s)

**> SOL := subs(RES,y(0)=y0,z(0)=z0,<laplace(y(x),x,s),laplace(z(x),x,s)>);**

$$
SOL := \left[\begin{array}{c} 2s + 3s^{2} + 3 \\ 3s(s^{2} + 1) \\ \frac{-s + 6s^{2} + 6}{3s(s^{2} + 1)} \end{array}\right]
$$

Antitrasformo per ottenere  $y(x)$ ,  $z(x)$ 

**> yy := invlaplace(SOL[1],s,x) ; zz := invlaplace(SOL[2],s,x) ;**

$$
yy := \frac{2}{3}\sin(x) + 1
$$

$$
zz := -\frac{1}{3}\sin(x) + 2
$$

Espansione in fratti semplici per controllo

```
> convert(SOL[1], parfrac, s);
  convert(SOL[2], parfrac, s);
                                           2
                                       3(s^2+1)+1s
                                       -\frac{1}{2}3(s^2+1)+ 2s
```
## **Soluzione di ricorrenza con trasformata zeta**

```
> restart:
> expand((x+1)*(x-2));
                                                   x^2 - x - 2Risolvere la seguente ricorrenza
> RIC := f(n+2) = f(n+1) + 2 * f(n) + 2 ;
                                    RIC := f(n+2) = f(n+1) + 2 f(n) + 2Con dato iniziale
> INI := f(0)=0,f(1)=1 ;
                                            INI := f(0) = 0, f(1) = 1Usando le primitive si maple:
> rsolve({RIC,INI}, f(k));
                                                    2^{k} - 1
> simplify(%);
                                                    2^{\,k} - 1
Usando la Z-trasformata (occhio negli appunti abbiamo Z(f) = \text{sum}(f(n))^*z^nn mentre maple usa Z(f) =\text{sum}(f(n)*w^{\wedge}(-n))Quindi per confrontare le trasformate bisogna trasfromare w \ge 1/z;
> zRIC := ztrans(RIC,n,w):
   simplify(subs( ztrans(f(n),n,w)=f(z), w=1/z, zRIC)) ;
                        - -f(z) + f(0) + f(1) z
                                 \frac{z^{2}}{z^{2}} = \frac{f(z) - f(z) z + f(0) - f(0) z + 2 f(z) z^{2} - 2 z}{z (-1 + z)}z(-1 + z)
```
Ricavo  $f(w)$  [ $f(1/z)$ ]

```
> zRICrhs := isolate(zRIC,ztrans(f(n),n,w)):
  simplify(subs( ztrans(f(n),n,w)=f(z), w=1/z, zRICrhs)) ;
                            f(z) = \frac{f(0) - 2 f(0) z + f(1) z - f(1) z^2 + f(0) z^2 + 2 z^2}{}(-1 + z) (-1 + z + 2 z<sup>2</sup>)
```
Applico le condizioni iniziali

```
> zRICrhsINI := subs(INI,zRICrhs):
  simplify(subs( ztrans(f(n),n,w)=f(z), w=1/z, zRICrhsINI)) ;
                                         z
```

$$
f(z) = \frac{z}{(2 z - 1) (1 + z)}
$$

Conversione in fratti semplici

**> convert(%, parfrac);**

$$
f(z) = \frac{1}{-1+z} - \frac{1}{2z-1}
$$

Inversione della Z-trasformata

```
> invztrans(zRICrhsINI,w,k) ;
```
 $f(k) = 2^{k} - 1$ 

## **Soluzione di un sistema non lineare con Newton**

```
> restart:
 with(VectorCalculus):
Warning, the assigned names \le,> and \le \ge now have a global binding
Warning, these protected names have been redefined and unprotected: `*`,
\ket{a^*}, \cdots, b, Vector, diff, int, limit, series
Sistema non lineare
> f := (x+y)^2 - 2 - 1g := (x-y)^2-1 ;
                                        f := (x + y)^2 - 1g := (x - y)^2 - 1Soluzione esatta
> solve({f,g},{x,y}) ;
                    {x = 1, y = 0}, {x = 0, y = -1}, {x = -1, y = 0}, {y = 1, x = 0}Matrice Jacobiano
> J := Jacobian([f,g],[x,y]) ;
```

$$
J := \begin{bmatrix} 2x + 2y & 2x + 2y \\ 2x - 2y & -2x + 2y \end{bmatrix}
$$

Schema di Newton

> Newton\_update := 
$$
\langle x, y \rangle - J^*(-1) \cdot \langle f, g \rangle
$$
;  
\nNewton update :=  $\left( x - \frac{(x+y)^2 - 1}{4(x+y)} + \frac{(x-y)^2 - 1}{4(x+y)} \right) e_x + \left( y - \frac{(x+y)^2 - 1}{4(x+y)} - \frac{(x-y)^2 - 1}{4(x+y)} \right) e_y$ 

Schema di Newton per questo sistema non lineare

```
> x[k+1] =simplify(subs(x=x[k], y=y[k], Newton_update[1])) ;
   y[k+1] =simplify(subs(x=x[k], y=y[k], Newton_update[2])) ;
                                               x_{k+1} = \frac{x_k (x_k^2 - y_k^2 + 1)}{2 (x_k^2 - y_k^2)}y_{k+1} = \frac{y_k (x_k^2 - y_k^2 - 1)}{2 (x_k^2 - y_k^2)}
```
Tre iterate a partire da  $(1,2)$ 

 $> x[0], y[0]: = 1,2;$ 

 $x_0, y_0 = 1, 2$ 

Prima iterata

```
|> x[1] := evalf(subs(x=x[0],y=y[0],Newton_update[1])) ;
  y[1] := evalf(subs(x=x[0], y=y[0], Newton\_update[2])) ;
                                   x_1 := 0.333333333333
```
 $y_1 = 1.33333333333$ 

Seconda iterata

```
|> x[2] := evalf(subs(x=x[1],y=y[1],Newton_update[1])) ;
  y[2] := evalf(subs(x=x[1], y=y[1], Newton\_update[2])) ;
                                  x_2 = 0.06666666665y_2 = 1.066666666
```
Terza iterata

```
|> x[3] := evalf(subs(x=x[2], y=y[2], Newton_update[1])) ;
  y[3] := evalf(subs(x=x[2], y=y[2], Newton\_update[2]));
                                 x_3 := 0.003921568400
```

```
y_3 = 1.003921568
```
 $\Box$  Problema di Minimo Vincolato

```
> restart:
   with(LinearAlgebra):
   with(Optimization):
   with(VectorCalculus):
Warning, the names `&x`, CrossProduct and DotProduct have been rebound
Warning, the assigned names \leq,> and \leq \geq now have a global binding
Warning, these protected names have been redefined and unprotected: \rightarrow \rightarrow,
\left| \cdot \right|, \cdot, \cdot, D, Vector, diff, int, limit, series
Minimizzare la seguente funzione
> f := x+y+z^2;f := x + y + z^2Soggetta ai seguenti vincoli
> v := [x+y+z=3,x-2*z^2=0] ;
                                          v := [x + y + z = 3, x - 2z^2 = 0]Soluzione con le primitive Maple
> Minimize(f, v );
          [2.75000000000000044, 
                [x = 0.499999999280939022, z = 0.499999999641270842, y = 2.00000000107779030]]
Uso dei moltiplicatori di Lagrange
> v1 := lhs(v[1])-rhs(v[1]) ;
  v2 :=lhs(v[2])-rhs(v[2]) ;
                                                 v1 := x + y + z - 3v2 := x - 2 z^2> q := f - \text{lambda} \cdot v1 - \text{mu} \cdot v2;
                                   g := x + y + z^2 - \lambda (x + y + z - 3) - \mu (x - 2 z^2)Sistema non lineare da risolvere
> F := Gradient(g,[x,y,z,lambda,mu]) ;
               F := (1 - \lambda - \mu) \overline{e}_x + (1 - \lambda) \overline{e}_y + (2 z - \lambda + 4 \mu z) \overline{e}_z + (x - y - z + 3) \overline{e}_\lambda + (x + 2 z^2) \overline{e}_\mu> RES := solve({F[1],F[2],F[3],F[4],F[5]},{x,y,z,lambda,mu}) ;
                                    RES := \Big\{ z = \frac{1}{z} \Big\}2
                                                   , y = 2, x = \frac{1}{2}2
                                            \left\{ z = \frac{1}{2}, y = 2, x = \frac{1}{2}, \lambda = 1, \mu = 0 \right\}\mathfrak{r}\mathbf{I}\left\{ \right.þ
Controllo proprietà di minimo
```
 $:=$  **Hessian(f,[x,y,z]):** 

```
Hv1 := Hessian(v1,[x,y,z]):
   Hv2 := Hessian(v2,[x,y,z]):
   Hf, Hv1, Hv2 ;
                             0 0 0
                             0 0 0
                             0 0 2
                           \mathbf{r}\mathbb{I}ê
                           ê
                           \mathbb{I}ë
                                            ù
                                            ú
                                            ú
                                            ú
                                            ú
                                            û
                                              , 
                                                 0 0 0
                                                 0 0 0
                                                 0 0 0
                                               é
                                               ê
                                               ê
                                               ê
                                               ê
                                               ë
                                                                ù
                                                                ú
                                                                ú
                                                                ú
                                                                ú
                                                                û
                                                                  , 
                                                                     0 0 0
                                                                     0 0 0
                                                                     0 \t -4é
                                                                   ê
                                                                   ê
                                                                   ê
                                                                   ê
                                                                   ë
                                                                                    ù
                                                                                    ú
                                                                                    ú
                                                                                    ú
                                                                                    ú
                                                                                    û
> JH := Jacobian([v1,v2],[x,y,z]) ;
   NH := NullSpace(JH) ;
                                           JH := \begin{vmatrix} 1 & 1 & 1 \end{vmatrix}1 0 4 zé
                                                  ê
                                                  ê
                                                  ë
                                                                     ù
                                                                     ú
                                                                     ú
                                                                     û
                                              NH :=
                                                          4 z
                                                        -4 z - 1
                                                           1
                                                       é
                                                       ê
                                                       ê
                                                       ê
                                                       ê
                                                       ë
                                                               ù
                                                               ú
                                                               ú
                                                               ú
                                                               ú
                                                               û
                                                    \overline{1}\mathbf{I}\mathbf{I}í
                                                    \mathbf{I}\mathbf{I}î
                                                                  \mathbf{I}\mathbf{I}\mathbf{I}\left\{ \right.\mathbf{I}\mathbf{I}þ
Controllo minimo/massimo locale primo punto
> lambda1 := subs(RES,lambda);
   mu1 := subs(RES,mu);
                                                     λI := 1\mu I := 0> Hf1 := simplify(Hf - lambda1. Hv1 - mu1. Hv2) ;
                                            Hf1 :=
                                                     0 0 0
                                                     0 0 0
                                                     0 0 2
                                                   é
                                                   ê
                                                   ê
                                                   ê
                                                   ê
                                                   ë
                                                                    ù
                                                                    ú
                                                                    ú
                                                                    ú
                                                                    ú
                                                                    û
Cerco nello spazio dei vincoli:
> Z1 := subs(RES,op(NH)) ;
                                                   Zl :=2
                                                           -3
                                                           1
                                                         é
                                                         ê
                                                         ê
                                                         ê
                                                         ê
                                                         ë
                                                             ù
                                                             ú
                                                             ú
                                                             ú
                                                             ú
                                                             û
\vertE' positivo per ogni alpha > 0, quindi è un minimo locale
> simplify(Transpose(alpha.Z1).Hf1.(alpha.Z1)) ;
                                                       2 α
2
   > subs(RES,f);
```
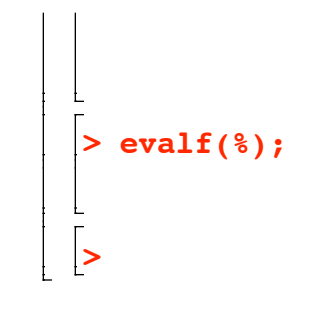

 $\frac{11}{4}$ 

2.750000000